# Package 'CCA'

March 1, 2021

Type Package

Encoding latin1

Title Canonical Correlation Analysis

Version 1.2.1

Date 2009-03-11

Author Ignacio González, Sébastien Déjean

Maintainer Sébastien Déjean <sebastien.dejean@math.univ-toulouse.fr>

Description Provides a set of functions that extend the

'cancor' function with new numerical and graphical outputs. It also include a regularized extension of the canonical correlation analysis to deal with datasets with more variables than observations.

**Depends**  $R$  ( $>= 2.10$ ), fda, fields

License GPL  $(>= 2)$ 

Repository CRAN

Date/Publication 2021-03-01 07:10:05 UTC

NeedsCompilation no

# R topics documented:

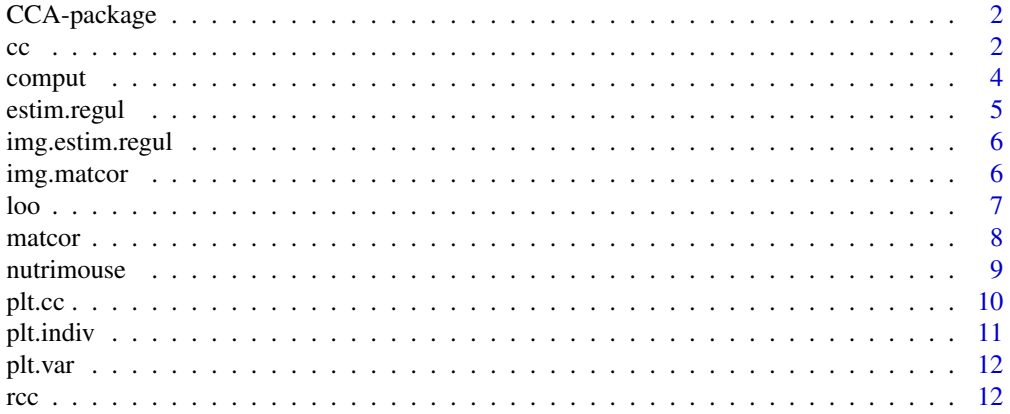

#### <span id="page-1-0"></span>**Index** 2008 **[14](#page-13-0)**

#### Description

The package provides a set of functions that extend the cancor() function with new numerical and graphical outputs. It includes a regularized extension of the canonical correlation analysis to deal with datasets with more variables than observations and enables to handle with missing values.

#### Details

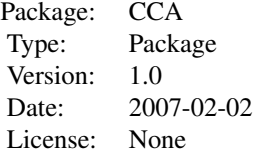

#### Author(s)

Ignacio González, Sébastien Déjean

Maintainer: Sébastien Déjean <sebastien.dejean@math.ups-tlse.fr>

#### References

www.lsp.ups-tlse.fr/CCA

<span id="page-1-1"></span>

cc *Canonical Correlation Analysis*

# Description

The function performs Canonical Correlation Analysis to highlight correlations between two data matrices. It complete the cancor() function with supplemental numerical and graphical outputs and can handle missing values.

#### Usage

 $cc(X, Y)$ 

# <span id="page-2-0"></span>Arguments

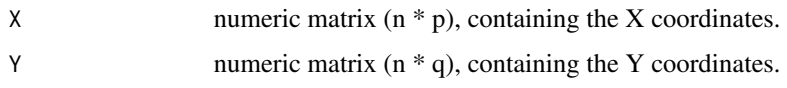

# Details

The canonical correlation analysis seeks linear combinations of the 'X' variables which are the most correlated with linear combinations of the 'Y' variables.

Let PX and PY be the projector onto the respective column-space of X and Y. The eigenanalysis of PXPY provide the canonical correlations (square roots of the eigenvalues) and the coefficients of linear combinations that define the canonical variates (eigen vectors).

#### Value

A list containing the following components:

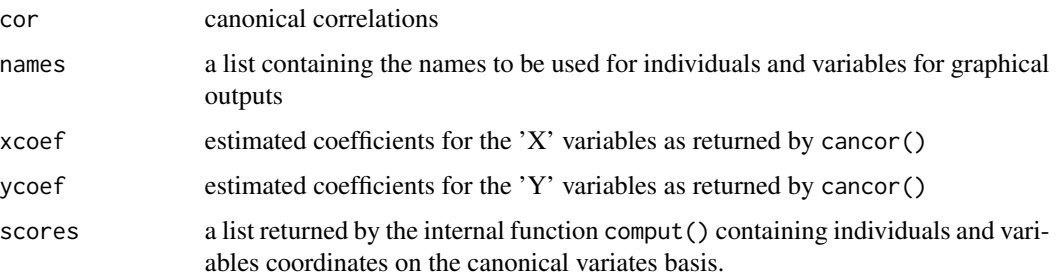

# Author(s)

Sébastien Déjean, Ignacio González

## References

www.lsp.ups-tlse.fr/CCA

## See Also

[rcc](#page-11-1), [plt.cc](#page-9-1)

```
data(nutrimouse)
X=as.matrix(nutrimouse$gene[,1:10])
Y=as.matrix(nutrimouse$lipid)
res.cc=cc(X,Y)
plot(res.cc$cor,type="b")
plt.cc(res.cc)
```
<span id="page-3-0"></span>

The comput() function can be viewed as an internal function. It is called by cc() and rcc to perform additional computations. The user does not have to call it by himself.

# Usage

comput(X, Y, res)

# Arguments

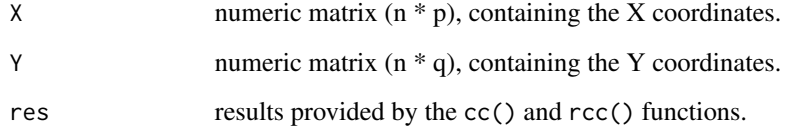

## Value

A list containing the following components:

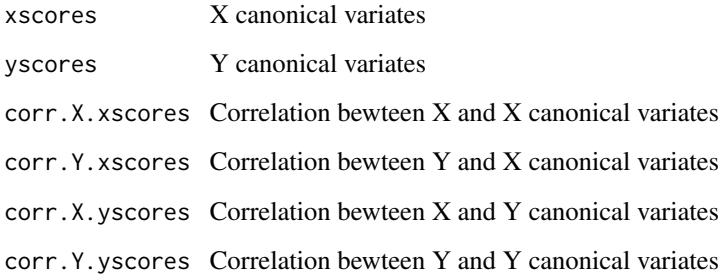

# Author(s)

Sébastien Déjean, Ignacio González

# See Also

[cc](#page-1-1), [rcc](#page-11-1)

<span id="page-4-1"></span><span id="page-4-0"></span>

Calulate the leave-one-out criterion on a 2D-grid to determine optimal values for the parameters of regularization.

# Usage

estim.regul(X, Y, grid1 = NULL, grid2 = NULL, plt = TRUE)

# Arguments

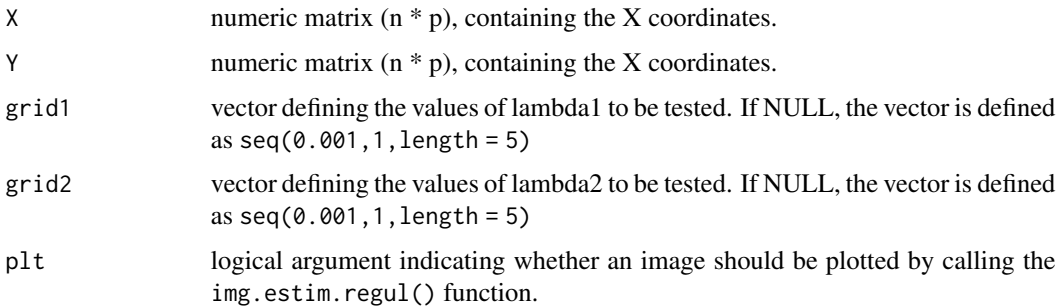

# Value

A 3-vector containing the 2 values of the parameters of regularization on which the leave-one-out criterion reached its maximum; and the maximal value reached on the grid.

#### Author(s)

Sébastien Déjean, Ignacio González

#### See Also

[loo](#page-6-1)

```
#data(nutrimouse)
#X=as.matrix(nutrimouse$gene)
#Y=as.matrix(nutrimouse$lipid)
#res.regul = estim.regul(X,Y,c(0.01,0.5),c(0.1,0.2,0.3))
```
<span id="page-5-0"></span>

This function provide a visualization of the values of the cross-validation criterion obtained on a grid defined in the function estim.regul().

#### Usage

img.estim.regul(estim)

#### Arguments

estim Object returned by estim.regul().

#### Author(s)

Sébastien Déjean, Ignacio González

#### See Also

[estim.regul](#page-4-1)

<span id="page-5-1"></span>img.matcor *Image of correlation matrices*

#### Description

Display images of the correlation matrices within and between two data matrices.

#### Usage

img.matcor(correl, type = 1)

# Arguments

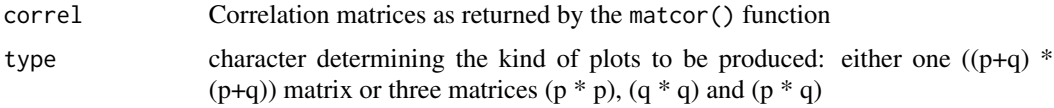

#### Details

Matrices are pre-processed before calling the image() function in order to get, as in the numerical representation, the diagonal from upper-left corner to bottom-right one.

<span id="page-6-0"></span>loo 37 aasta 100 km in 1970 waa ku mid 1970 waa ku mid 1970 ku mid 1970 ku mid 1970 ku mid 1970 ku mid 1970 ku

# Author(s)

Sébastien Déjean, Ignacio González

# See Also

[matcor](#page-7-1)

# Examples

```
data(nutrimouse)
X=as.matrix(nutrimouse$gene)
Y=as.matrix(nutrimouse$lipid)
correl=matcor(X,Y)
img.matcor(correl)
img.matcor(correl,type=2)
```
loo *Leave-one-out criterion*

# Description

The loo() function can be viewed as an internal function. It is called by estim.regul() to obtain optimal values for the two parameters of regularization.

#### Usage

loo(X, Y, lambda1, lambda2)

# Arguments

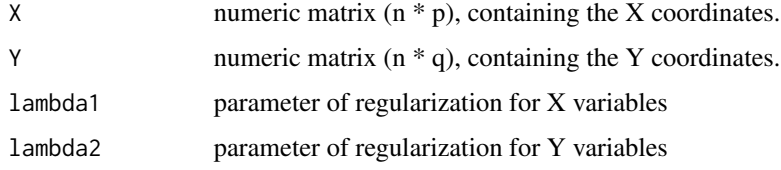

#### Author(s)

Sébastien Déjean, Ignacio González

#### See Also

[estim.regul](#page-4-1)

<span id="page-7-1"></span><span id="page-7-0"></span>

The function computes the correlation matrices within and between two datasets.

#### Usage

matcor(X, Y)

# Arguments

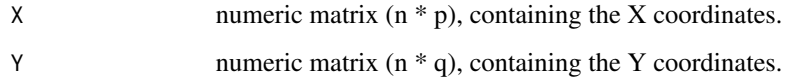

#### Value

A list containing the following components:

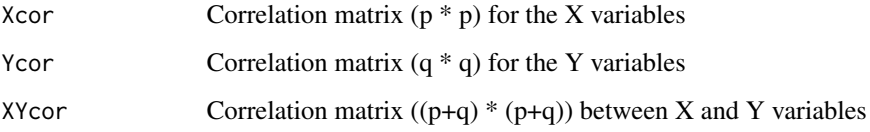

# Author(s)

Sébastien Déjean, Ignacio González

# See Also

[img.matcor](#page-5-1)

```
data(nutrimouse)
X=as.matrix(nutrimouse$gene)
Y=as.matrix(nutrimouse$lipid)
correl=matcor(X,Y)
img.matcor(correl)
img.matcor(correl,type=2)
```
<span id="page-8-0"></span>

The nutrimouse dataset comes from a nutrition study in the mouse. It was provided by Pascal Martin from the Toxicology and Pharmacology Laboratory (French National Institute for Agronomic Research).

#### Usage

data(nutrimouse)

#### Format

A list containing the following components:

- gene: data frame  $(40 * 120)$  with numerical variables
- lipid: data frame  $(40 * 21)$  with numerical variables
- diet: factor vector (40)
- genotype: factor vector (40)

#### Details

Two sets of variables were measured on 40 mice:

- expressions of 120 genes potentially involved in nutritional problems.
- concentrations of 21 hepatic fatty acids. The 40 mice were distributed in a 2-factors experimental design (4 replicates):
- Genotype (2-levels factor): wild-type and PPARalpha -/-
- Diet (5-levels factor): Oils used for experimental diets preparation were corn and colza oils (50/50) for a reference diet (REF), hydrogenated coconut oil for a saturated fatty acid diet (COC), sunflower oil for an Omega6 fatty acid-rich diet (SUN), linseed oil for an Omega3 rich diet (LIN) and corn/colza/enriched fish oils for the FISH diet (43/43/14).

#### Source

P. Martin, H. Guillou, F. Lasserre, S. Déjean, A. Lan, J-M. Pascussi, M. San Cristobal, P. Legrand, P. Besse, T. Pineau - Novel aspects of PPARalpha-mediated regulation of lipid and xenobiotic metabolism revealed through a nutrigenomic study. Hepatology, in press, 2007.

#### References

www.inra.fr/internet/Centres/toulouse/pharmacologie/pharmaco-moleculaire/acceuil.html

# Examples

```
data(nutrimouse)
boxplot(nutrimouse$lipid)
```
<span id="page-9-1"></span>plt.cc *Graphical outputs for canonical correlation analysis*

# Description

This function calls either plt.var() or plt.indiv() or both functions to provide individual and/or variable representation on the canonical variates.

# Usage

plt.cc(res,  $d1 = 1$ ,  $d2 = 2$ ,  $int = 0.5$ , type = "b",  $ind.name = NULL$ , var.label = FALSE, Xnames = NULL, Ynames = NULL)

# Arguments

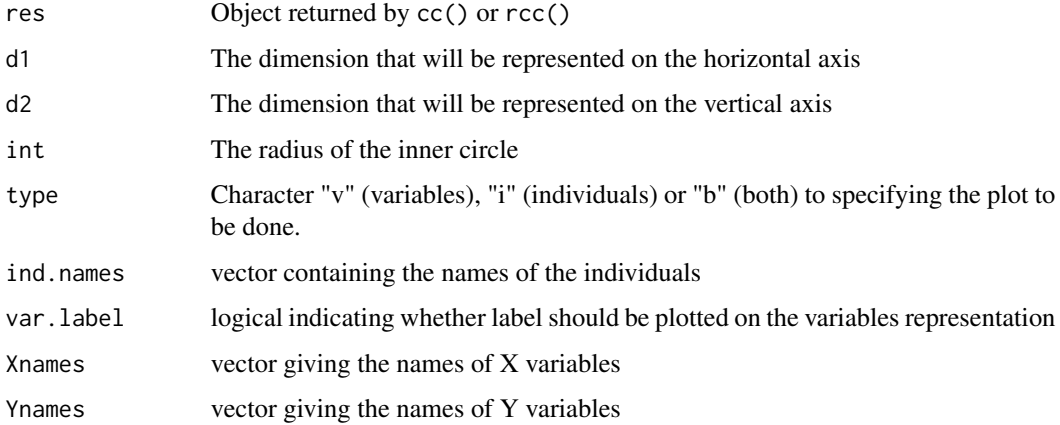

# Author(s)

Sébastien Déjean, Ignacio González

# References

www.lsp.ups-tlse.fr/Biopuces/CCA

# See Also

[plt.indiv](#page-10-1), [plt.var](#page-11-2)

<span id="page-9-0"></span>

#### <span id="page-10-0"></span>plt.indiv and the contract of the contract of the contract of the contract of the contract of the contract of the contract of the contract of the contract of the contract of the contract of the contract of the contract of

# Examples

```
data(nutrimouse)
X=as.matrix(nutrimouse$gene[,1:10])
Y=as.matrix(nutrimouse$lipid)
res.cc=cc(X,Y)
plt.cc(res.cc)
plt.cc(res.cc,d1=1,d2=3,type="v",var.label=TRUE)
```
<span id="page-10-1"></span>

# plt.indiv *Individuals representation for CCA*

# Description

This function provides individuals representation on the canonical variates.

## Usage

plt.indiv(res, d1, d2, ind.names = NULL)

# Arguments

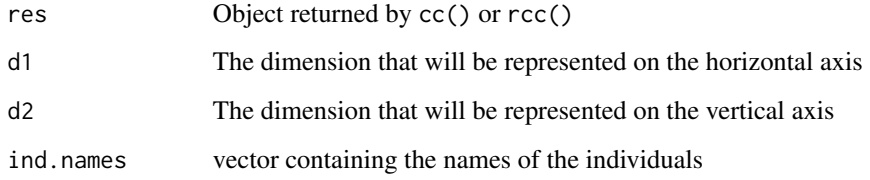

# Author(s)

Sébastien Déjean, Ignacio González

#### References

www.lsp.ups-tlse.fr/Biopuces/CCA

# See Also

[plt.var](#page-11-2), [plt.cc](#page-9-1)

<span id="page-11-2"></span><span id="page-11-0"></span>

This function provides variables representation on the canonical variates.

# Usage

plt.var(res, d1, d2, int = 0.5, var.label = FALSE, Xnames = NULL, Ynames = NULL)

### Arguments

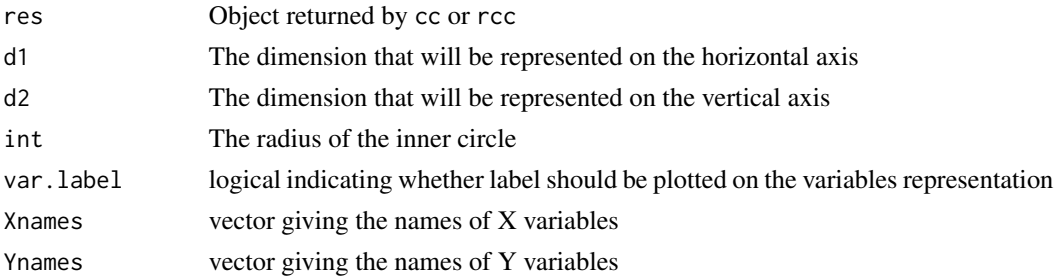

## Author(s)

Sébastien Déjean, Ignacio González

#### References

www.lsp.ups-tlse.fr/Biopuces/CCA

#### See Also

[plt.indiv](#page-10-1), [plt.cc](#page-9-1)

<span id="page-11-1"></span>rcc *Regularized Canonical Correlation Analysis*

#### Description

The function performs the Regularized extension of the Canonical Correlation Analysis to seek correlations between two data matrices when the number of columns (variables) exceeds the number of rows (observations)

#### Usage

rcc(X, Y, lambda1, lambda2)

<span id="page-12-0"></span>rcc and the state of the state of the state of the state of the state of the state of the state of the state of the state of the state of the state of the state of the state of the state of the state of the state of the st

#### Arguments

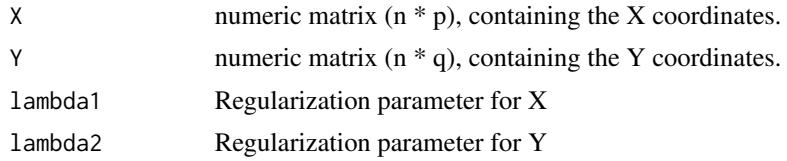

# Details

When the number of columns is greater than the number of rows, the matrice  $X'X$  (and/or  $Y'Y$ ) may be ill-conditioned. The regularization allows the inversion by adding a term on the diagonal.

#### Value

A list containing the following components:

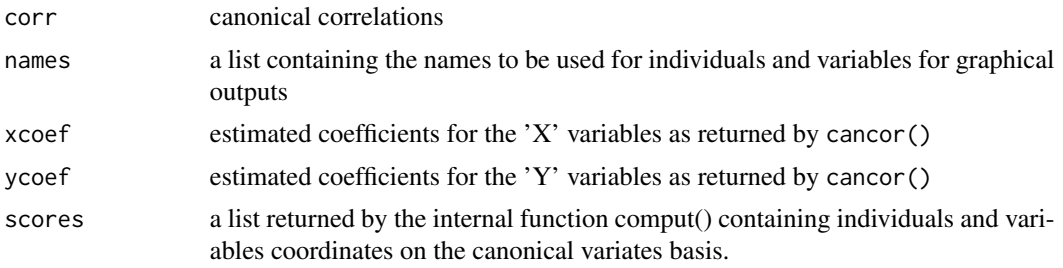

# Author(s)

Sébastien Déjean, Ignacio González

#### References

Leurgans, Moyeed and Silverman, (1993). Canonical correlation analysis when the data are curves. J. Roy. Statist. Soc. Ser. B. 55, 725-740.

Vinod (1976). Canonical ridge and econometrics of joint production. J. Econometr. 6, 129-137.

# See Also

[cc](#page-1-1), [estim.regul](#page-4-1), [plt.cc](#page-9-1)

```
data(nutrimouse)
X=as.matrix(nutrimouse$gene)
Y=as.matrix(nutrimouse$lipid)
res.cc=rcc(X,Y,0.1,0.2)
plt.cc(res.cc)
```
# <span id="page-13-0"></span>Index

∗ datasets nutrimouse, [9](#page-8-0) ∗ dplot img.estim.regul, [6](#page-5-0) img.matcor, [6](#page-5-0) plt.cc, [10](#page-9-0) plt.indiv, [11](#page-10-0) plt.var, [12](#page-11-0) ∗ multivariate cc, [2](#page-1-0) CCA-package, [2](#page-1-0) comput, [4](#page-3-0) estim.regul, [5](#page-4-0) loo, [7](#page-6-0) matcor, [8](#page-7-0) rcc, [12](#page-11-0) cc, [2,](#page-1-0) *[4](#page-3-0)*, *[13](#page-12-0)* CCA *(*CCA-package*)*, [2](#page-1-0) CCA-package, [2](#page-1-0) comput, [4](#page-3-0) estim.regul, [5,](#page-4-0) *[6,](#page-5-0) [7](#page-6-0)*, *[13](#page-12-0)* img.estim.regul, [6](#page-5-0) img.matcor, [6,](#page-5-0) *[8](#page-7-0)* loo, *[5](#page-4-0)*, [7](#page-6-0) matcor, *[7](#page-6-0)*, [8](#page-7-0) nutrimouse, [9](#page-8-0) plt.cc, *[3](#page-2-0)*, [10,](#page-9-0) *[11](#page-10-0)[–13](#page-12-0)* plt.indiv, *[10](#page-9-0)*, [11,](#page-10-0) *[12](#page-11-0)* plt.var, *[10,](#page-9-0) [11](#page-10-0)*, [12](#page-11-0) rcc, *[3,](#page-2-0) [4](#page-3-0)*, [12](#page-11-0)